# **Как заполнить свое портфолио в электронном журнале**

**Автор: Назарчук Святослав (6- А)**

### **МБОУ г. Керчи РК "Школа-гимназн** Керчь • Крым Республика

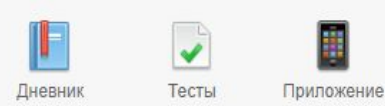

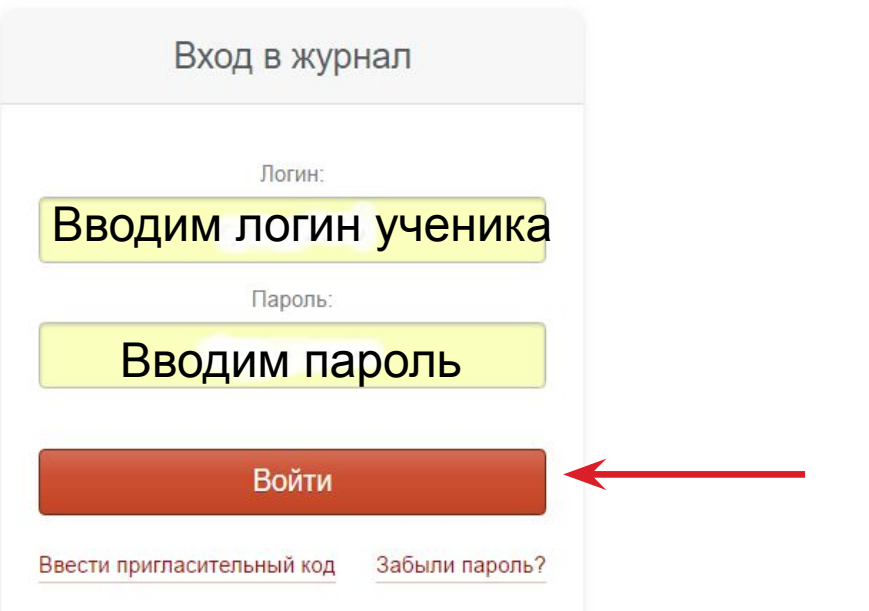

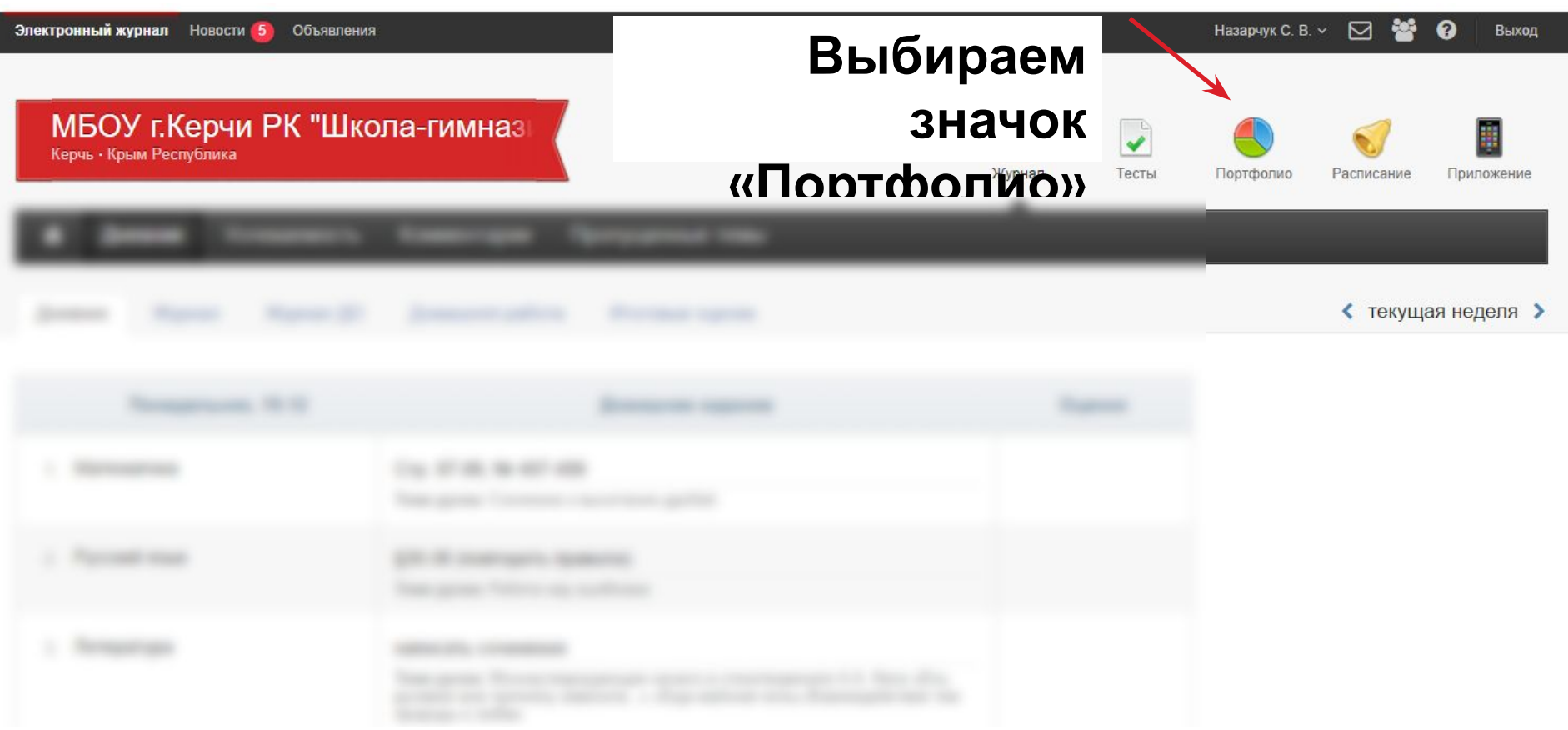

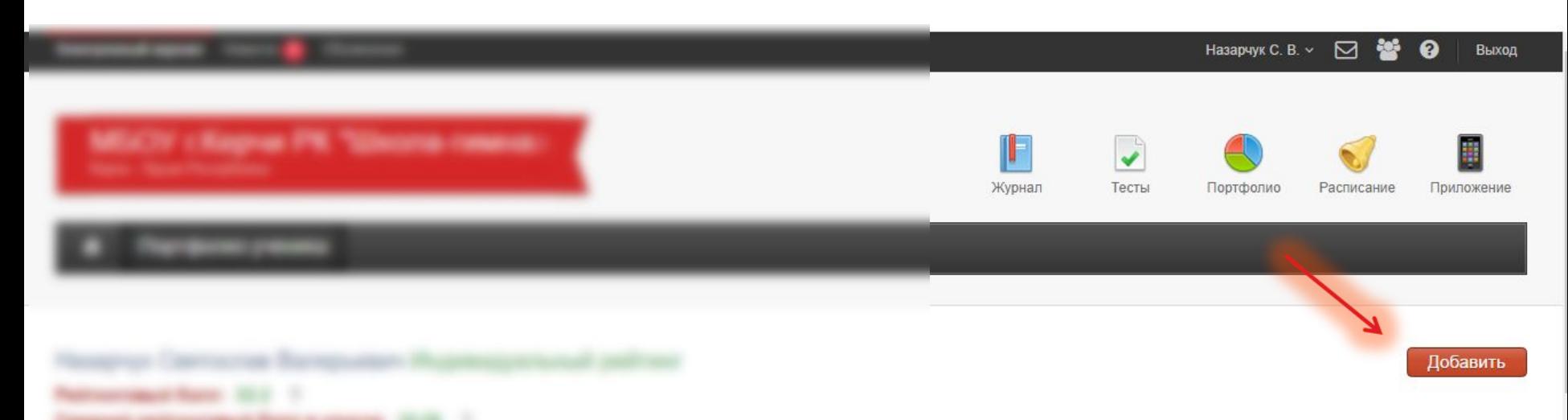

## Жмем кнопку «Добавить»

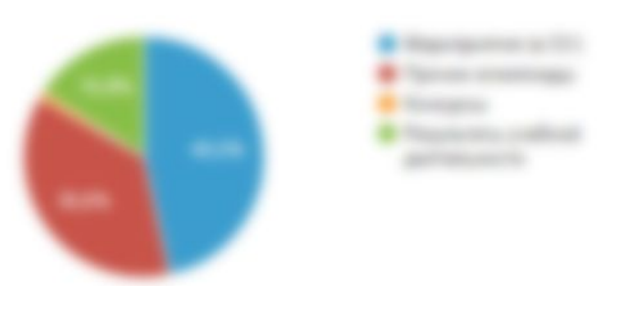

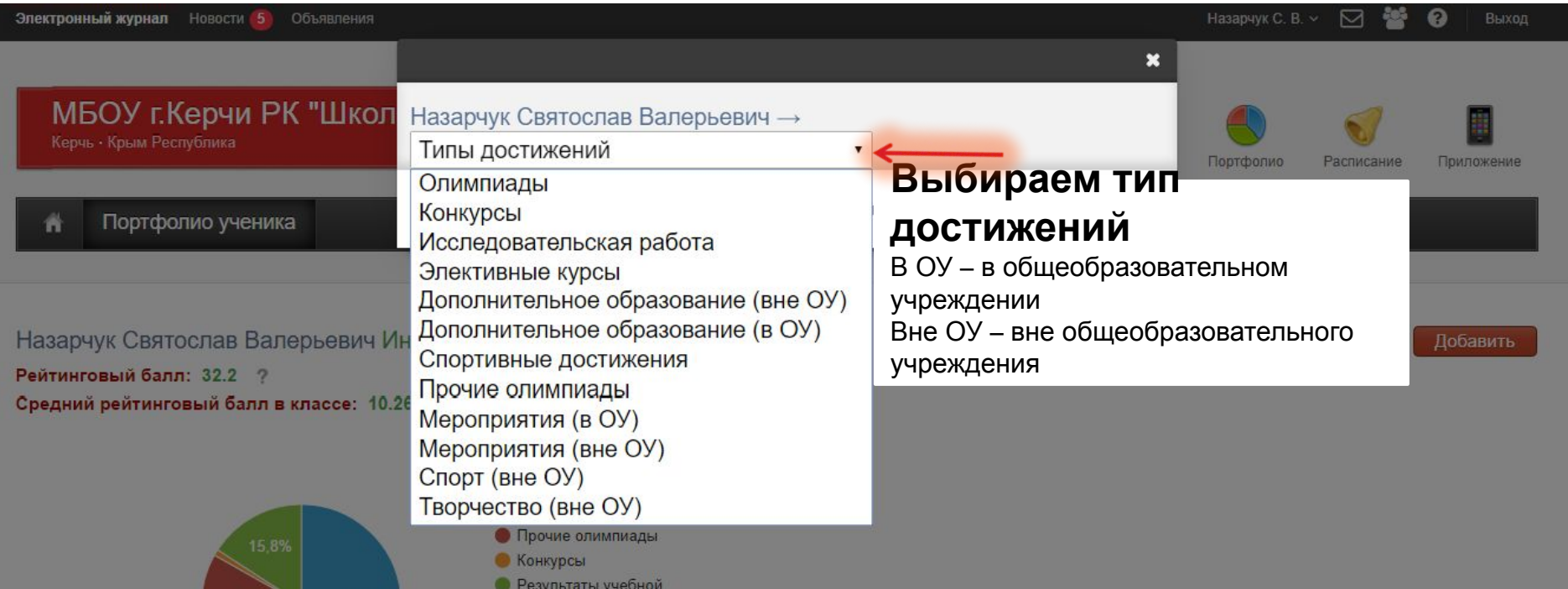

деятельности

36,6%

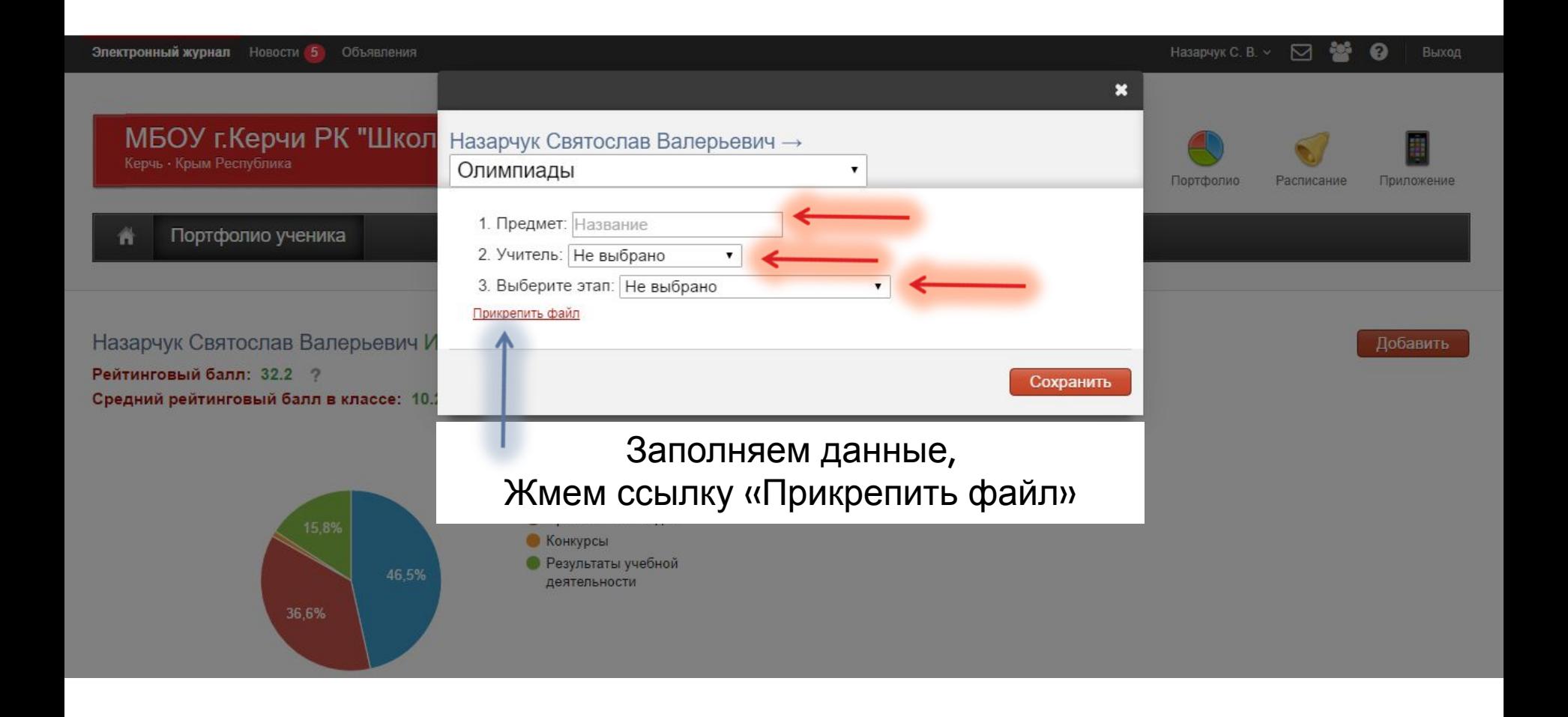

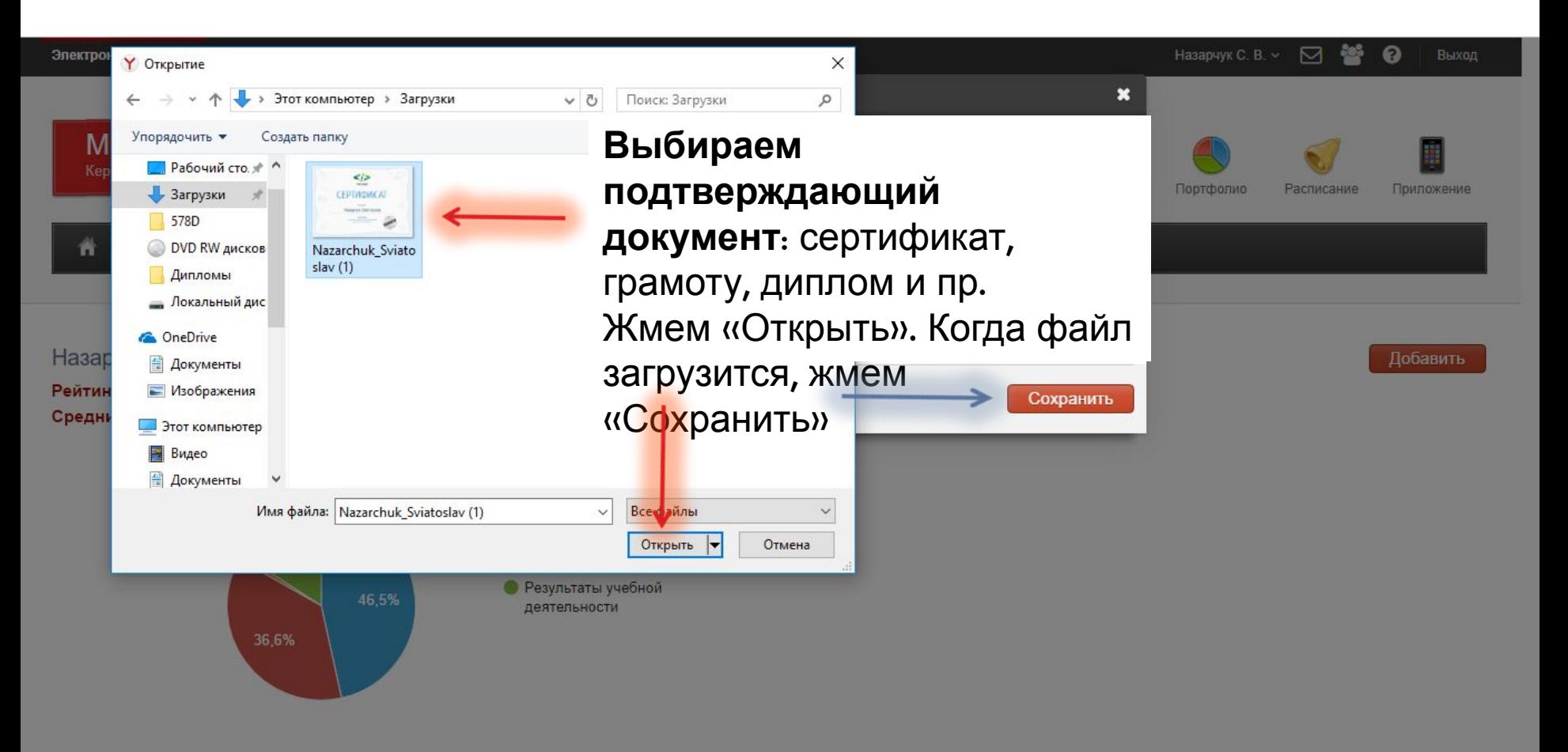

Чтобы добавить документ, его нужно отсканировать или сфотографировать

## ЗАПОЛНЕННОЕ ПОРТФОЛИО ВЫГЛЯДИТ ТАК

#### Назарчук Святослав Валерьевич Индивидуальный рейтинг

Рейтинговый балл: 102.4 ? Средний рейтинговый балл в классе: 14.22 ?

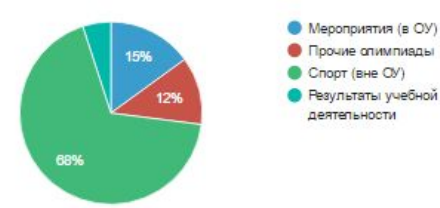

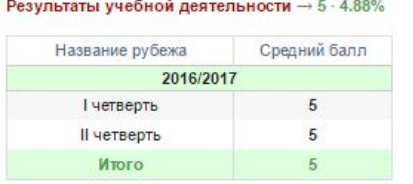

Олимпиады → 0.2 · 0.2%

Конкурсы  $\rightarrow$  0.2  $\cdot$  0.2%

Прочие олимпиады → 12 - 11.72%

Мероприятия (в ОУ)  $\rightarrow$  15 · 14.65%

Спорт (вне ОУ)  $\rightarrow$  70  $\cdot$  68.36%

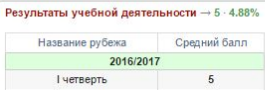

 $5\overline{5}$ 

 $\mathcal{R}$ 

#### Итого Олимпиады  $\rightarrow$  0.2 - 0.2%

Il четверть

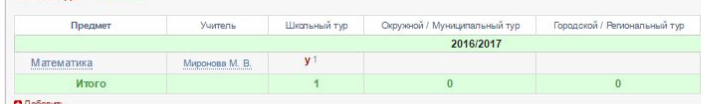

#### Конкурсы  $\rightarrow$  0.2 - 0.2%

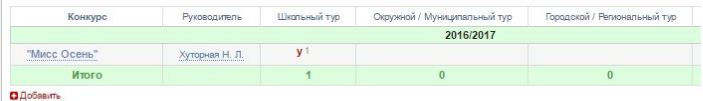

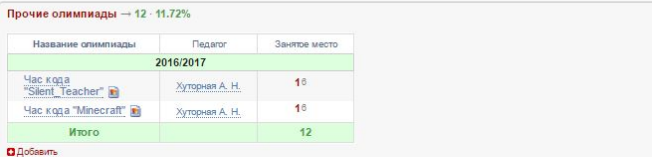

#### Мероприятия (в ОУ)  $\rightarrow$  15 · 14.65%

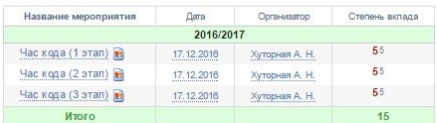

**О** Добавить

#### Спорт (вне ОУ)  $\rightarrow$  70  $\cdot$  68.36%

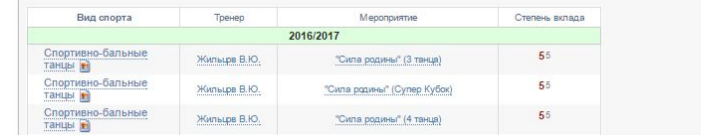